## Анонимное голосование с использованием Google-форм

Для проведения анонимного голосования через google - формы необходимо:

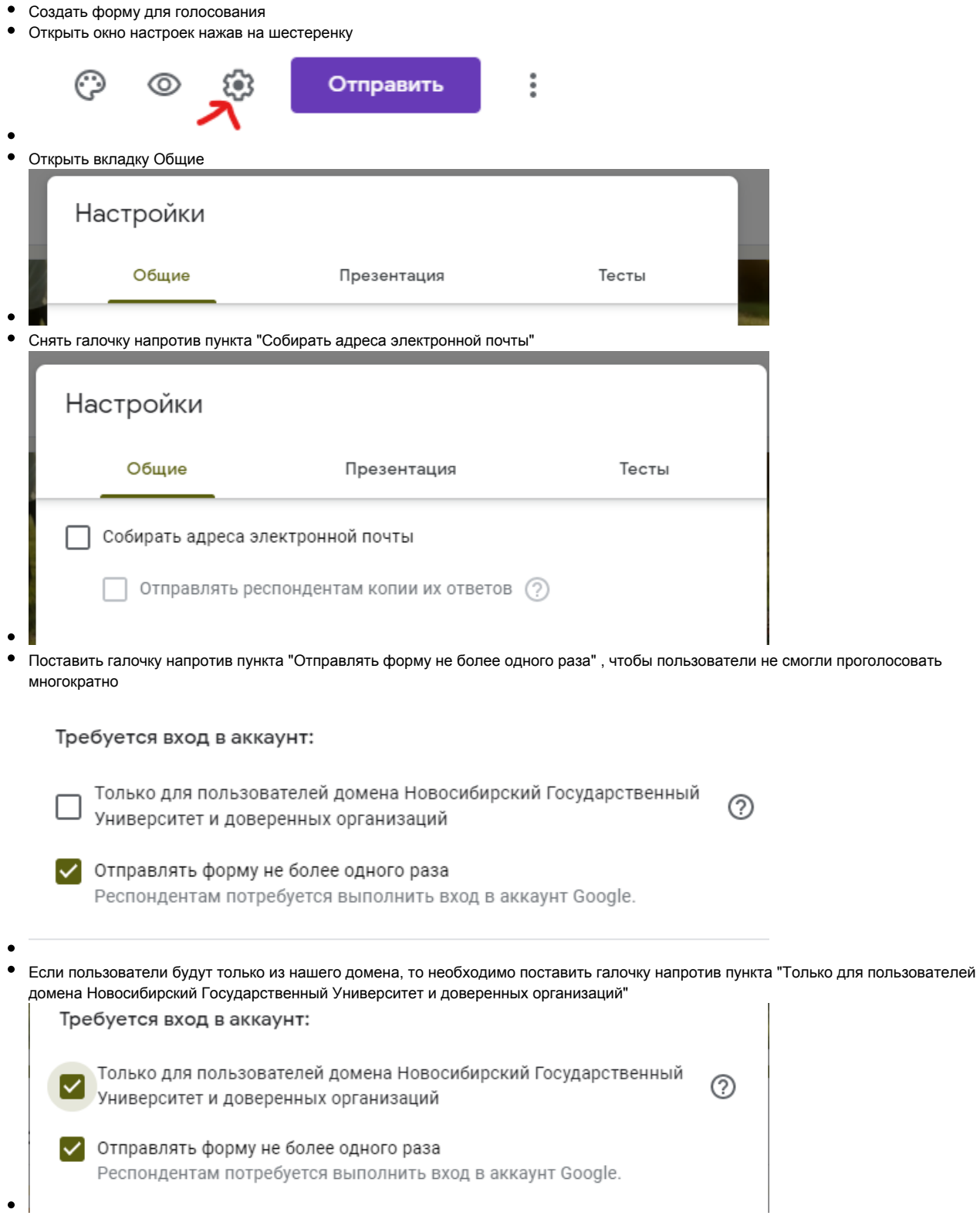

Сохранить настройки

Сохранить Отмена